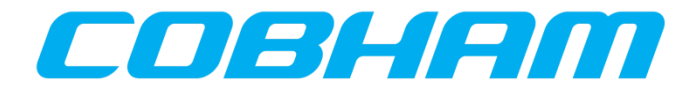

#### TSIM3 – Emulating the CAN interface of the GR716 microcontroller

**Cobham Gaisler Julius Barendt 14 June 2019** CAN in space 2019

# **Overview**

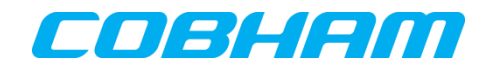

- Introduction
- Why use a simulator?
- Emulating the CAN interface of GR716 in TSIM3
	- The process
	- The problems
	- The solutions

### Coleiaine de la propieta de la propieta de la propieta de la propieta de la propieta de la propieta de la propi

# **Introduction**

Cobham Gaisler and CAN

- CAN expertise
	- All of our processor devices has CAN
	- New devices will have the new CAN cores with DMA (GRCAN/GRCAN-FD)

# **Introduction**

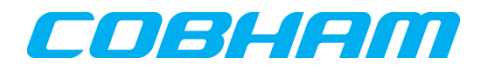

Software support

- RTEMS, VxWorks, Linux and Bare metal
- All CAN interfaces are supported, but support varies by operating system
- Tool-chains and examples

# **Introduction**

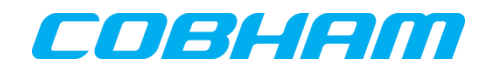

Simulator and debugger

# • TSIM

- Simulator for LEON and ERC32
- Instruction level simulator
- Highly accurate and extensible
- Standard simulator for LEON

• GRMON

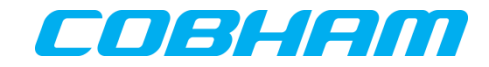

# Why use a simulator?

### Constantino

# Why use a simulator?

Common applications

### • No hardware

- Not yet available
- Too expensive
- No space
- Many developers few devices
- Simple to get going
	- No setup times

# Why use a simulator?

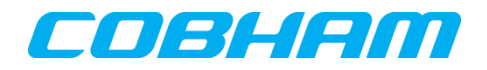

Validation and verification

- Non intrusive code coverage and profiling
	- No need for custom binaries, test unmodified flight software
- Extended debug capabilities
- Automated testing
	- Scripting
- Deterministic execution

# **TSIM**

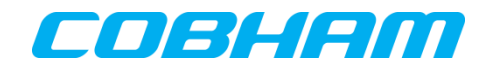

- The goto LEON simulator
	- Highly accurate
- Deterministic behavior
- Highly optimized and easy to use
- Can be used in larger simulation systems

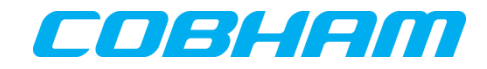

# **TSIM Extensible**

- User extensible
	- IO bus and AMBA bus device models
	- –Models for connected peripherals
	- FPU and coprocessor models
	- –Custom instructions
	- Interrupt controllers

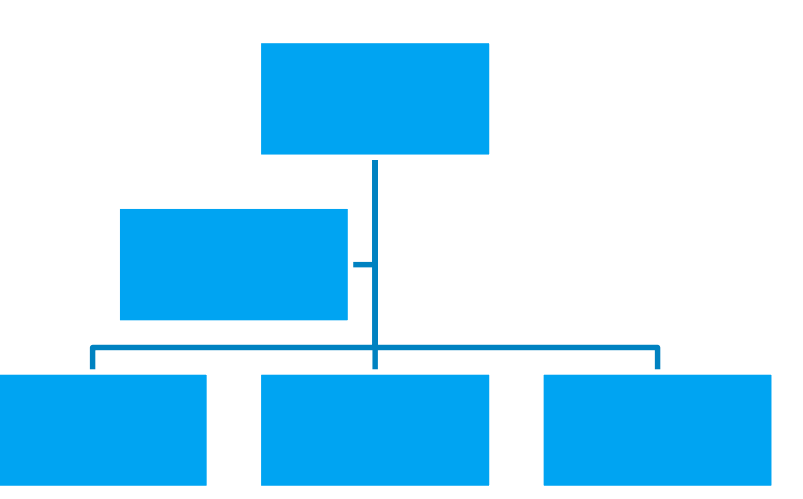

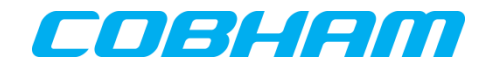

# TSIM Modes of operation

- Stand alone
	- Controlled by command line and/or scripts
- Library interface
	- Controlled via C/C++ language API specific for TSIM
	- Parts of TSIM as object files that can be linked into overall system/satellite simulators.
- Remote GDB interface
	- Controlled via GDB command line or via GUI such as Eclipse IDE
	- Thread interface support
	- GDB built for SPARC/LEON distributed with all our tool chains

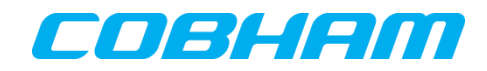

### Non intrusive execution statistics

- Instruction, cache and bus traces
- Execution profiling

**TSIM** 

• Code, decision and data coverage

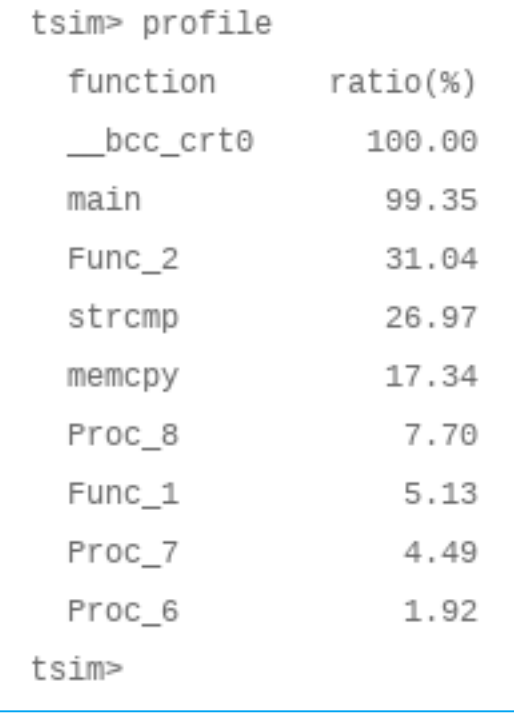

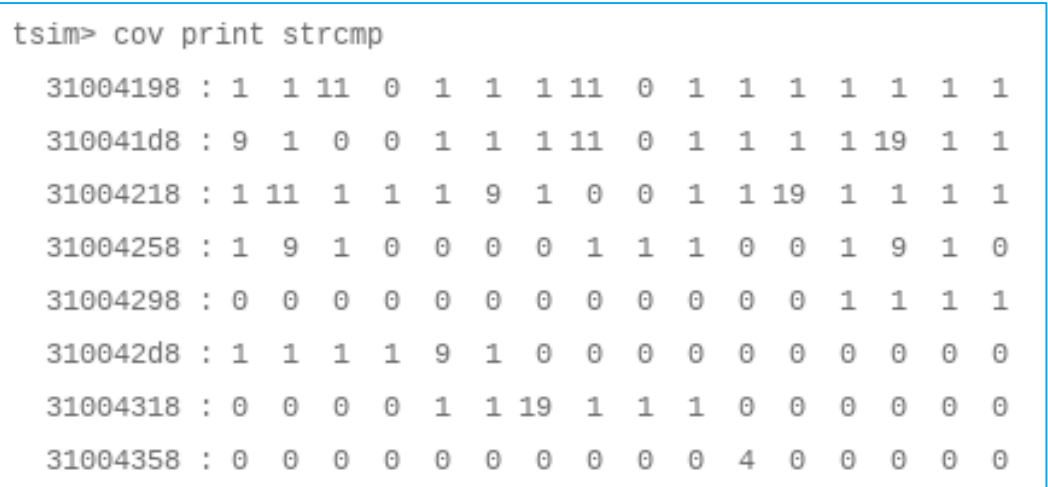

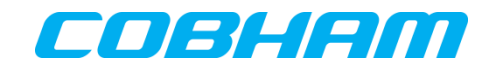

# TSIM Debugging capabilities

- Unlimited breakpoints
- Unlimited watchpoints
- Instruction traces
- Stack back traces with symbolic information
- Check-pointing capabilities, save and restore simulator state
- I/O core event tracing
- RTEMS thread support
- Source level debugging using GDB remote connection

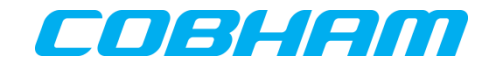

# Emulating CAN in TSIM3

# CAN in TSIM3 Development process – A new bus model

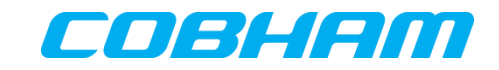

• Simulation models needed for GRCAN and GRCAN-FD

- Enabling users to develop their own CAN nodes
	- Needs to be easy to use
- Ease the development of CAN applications
	- Diagnostics
	- Error injections

### n I s I s I s I

# CAN in TSIM3 C API

- Register CAN nodes the TSIM3 internal CAN bus model
- Send messages on the bus, represented by a C struct
- Frame lengths of up to 64 bytes of data, enabeling CAN-FD
- Each messages decides the bit-rate to be sent at

– Data at package level

• Flags allowing for custom behaviour, such as error injection

```
struct can msg {
    unsigned int *data;
    unsigned int flags;
    unsigned int nominal bitrate;
    unsigned int fd bitrate;
\} :
```
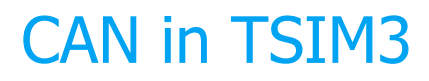

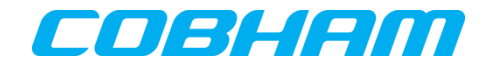

Normal node

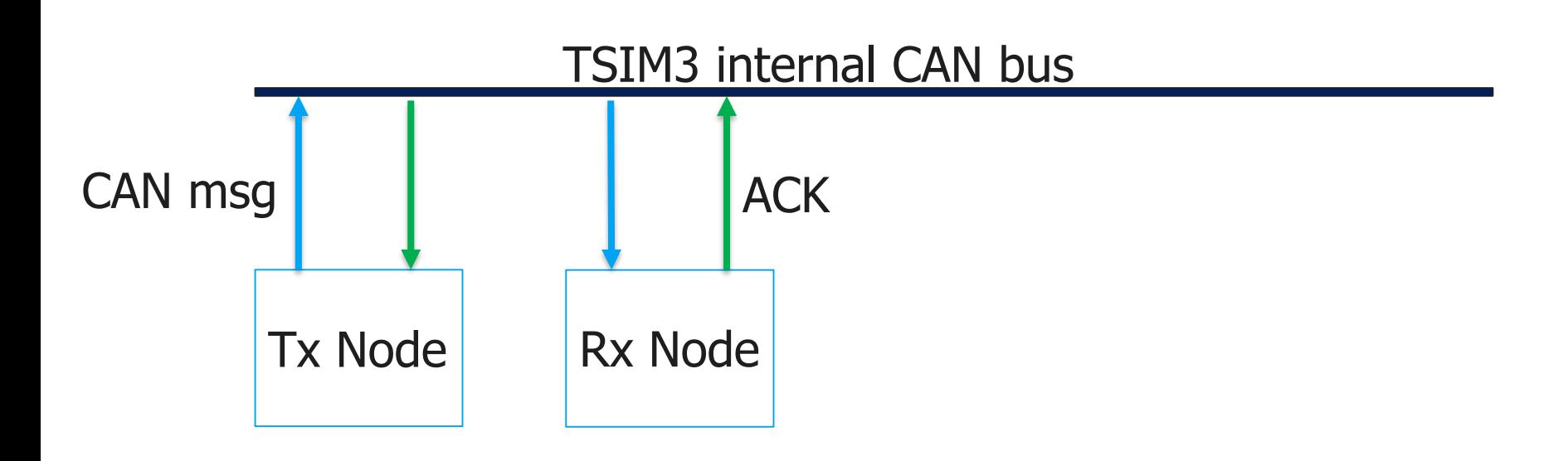

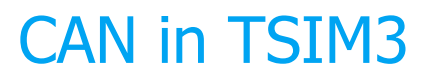

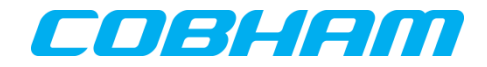

Sniffer node

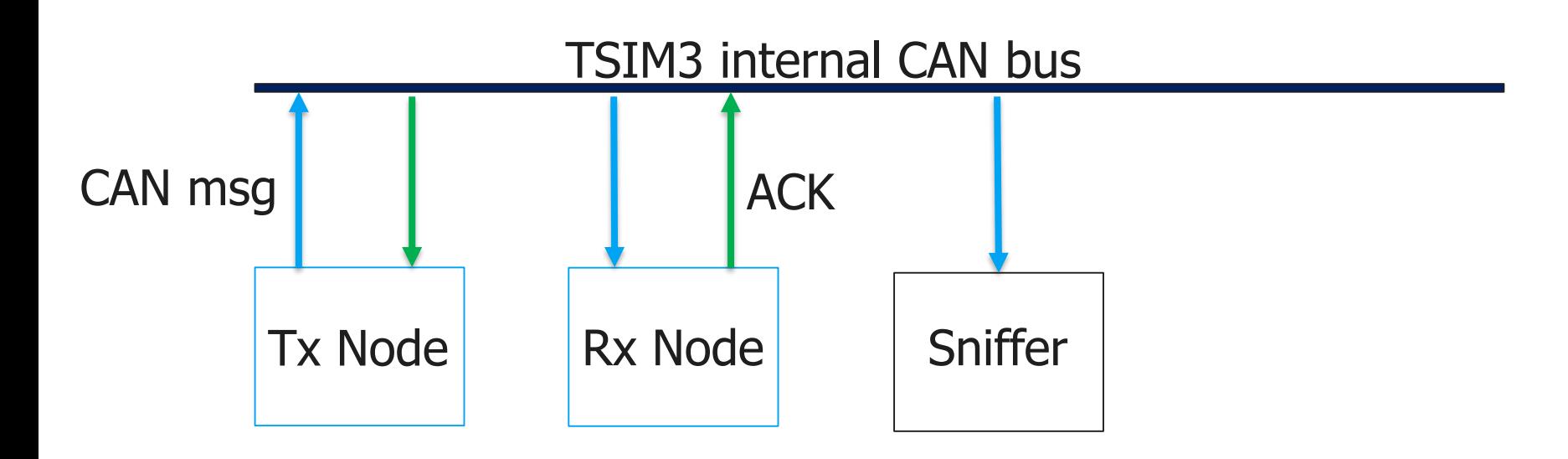

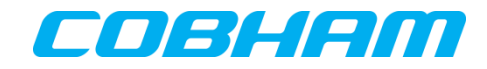

# CAN in TSIM3

Sniffer node

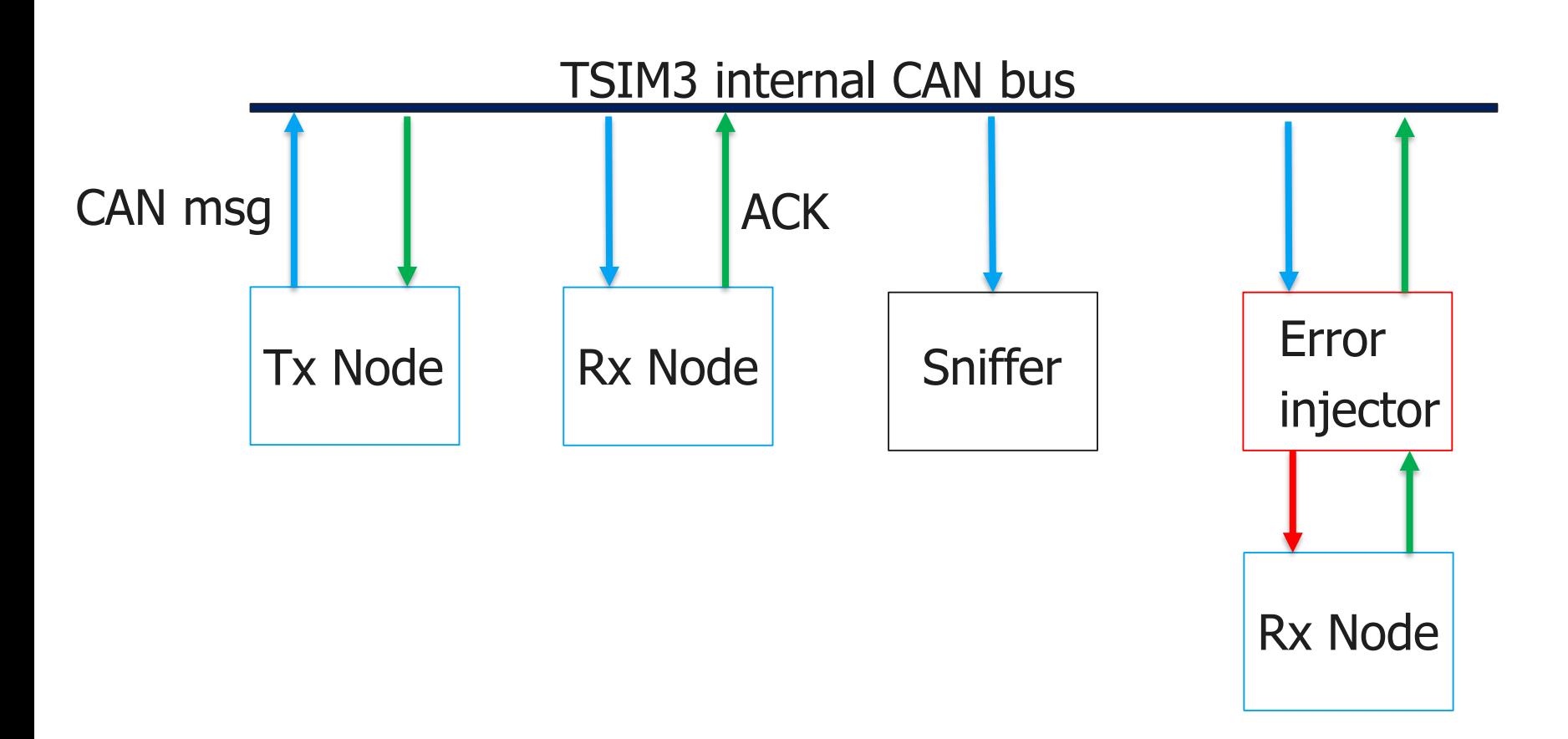

# CAN in TSIM3 Error node for GRCAN

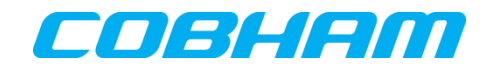

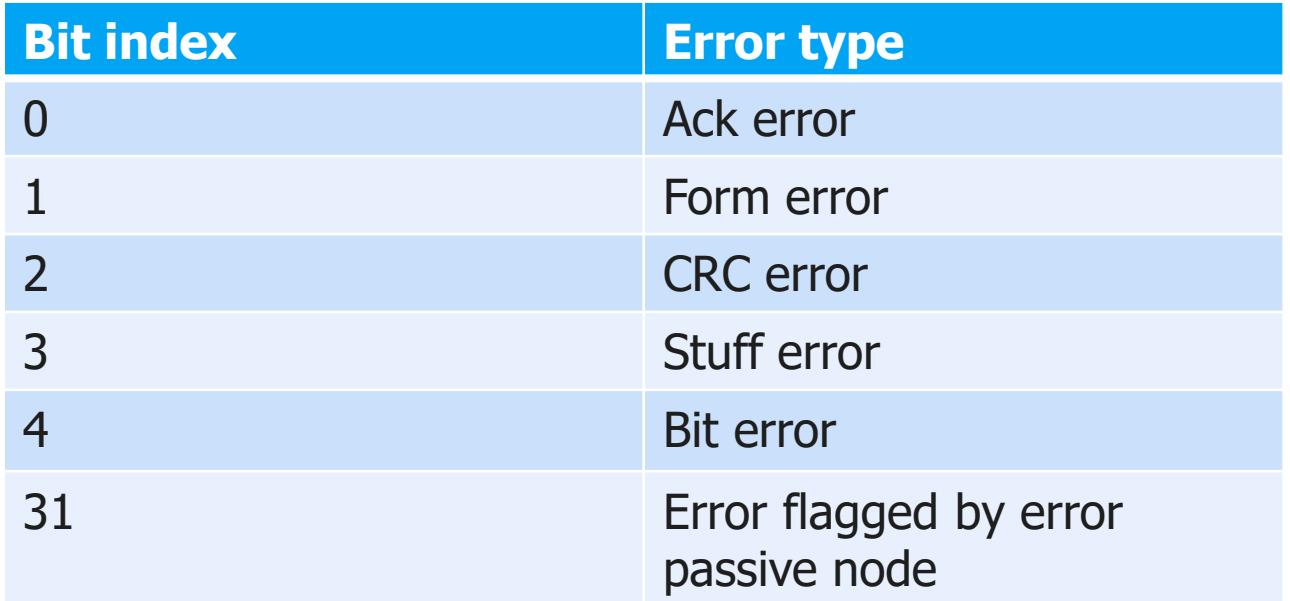

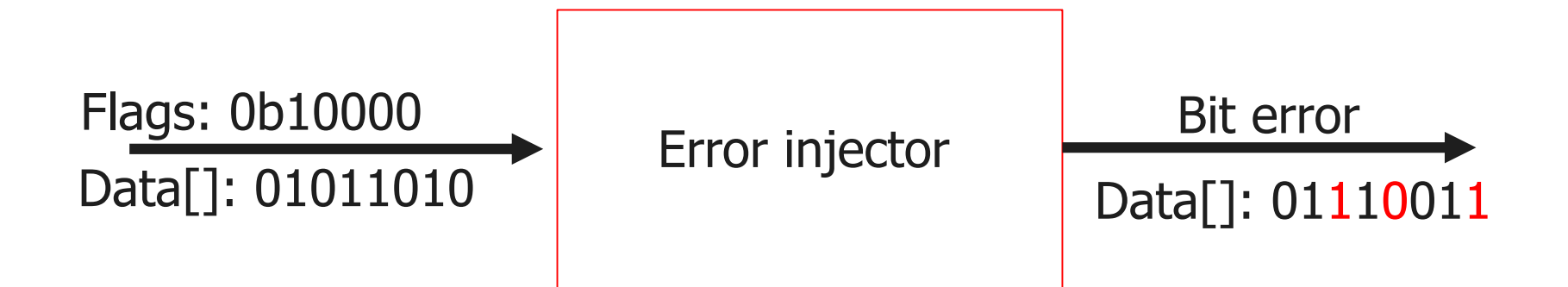

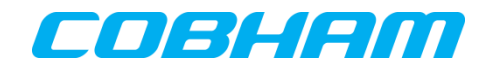

# TSIM CAN diagnostics

- Displays number of connected nodes and their status
- Optional status callback to get node specific information directly in TSIM

```
tsim> canbus0 status
 Connected nodes: 3
 Node id: 0x00000123, status: Normal
 Node id: 0x00000000, status: Normal
 Node id: 0x00000001, status: Normal
         Custom status print from external node: 0x00000123!
tsim>|
```
## TSIM3 for GR716 GR716 BETA

- TSIM3 GR716 BETA was released in April 2019
	- Some TSIM3 functionality temporarily disabled in BETA
- New and improved simulation models:
	- LEON3 CPU model updated with:
		- Local I/D RAM with dual-port (DMA and CPU)
		- 31 SPARC register windows
		- Cycle-counter
		- Floating Point Unit (FPU)
		- Register window partitioning
		- Memory controllers with access timings:
		- PROM, MRAM/SRAM interface
		- SPI-Memory controller
	- Atomic and bit-operations on local RAM and APB registers
	- SpaceWire, CAN, UART, SPI master, DAC
	- Timers, GPIO, AHB Status register, IRQMP with time-stamping and 64 remappable IRQs
	- AHBROM including ROM Boot loader & Boot strapping registers

#### www.gaisler.com/tsim3-gr716

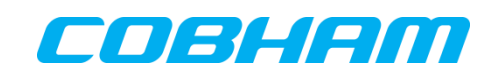

TSIMM

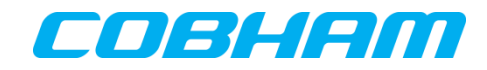

# TSIM3 for GR716 GR716 BETA

- Supports application load & start from different memory areas
	- Load and run directly from local or external memory
	- $-$  Boot using all boot configurations apart from I<sup>2</sup>C and remote access
	- Allows testing of GR716 Application SW Image format loading and booting
- AHB bus trace now available
- GDB 8.2 source level debugging support
- Faster than real-time, benchmarks show 100-150% of GR716@50MHz

#### www.Cobham.com/Gaisler

# TSIM3 development on-going

TSIM2 and GRSIM successor

- Multiprocessor support
- Support for additional systems
	- GR712RC extended with multi CPU support
	- Quad core GR740
- Support for general system configurations (SoC designs)
- New internal architecture to handle more diverse system architectures
- Tcl scripting support for better automation of tests
- Support for additional I/O cores
- User extension possibilities for custom models
- Continuing the accuracy profile of TSIM2

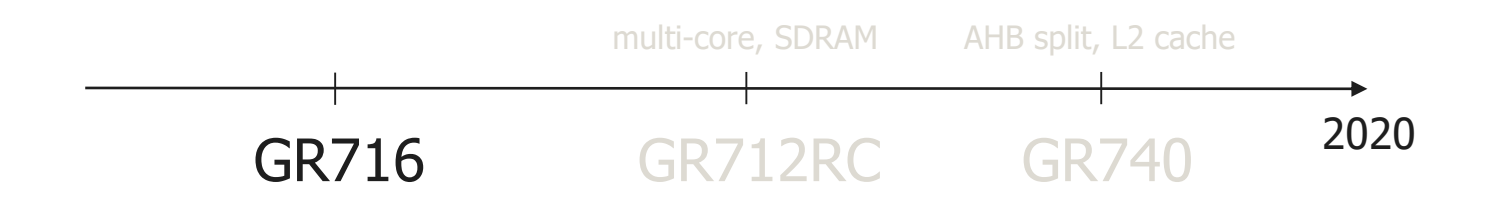

# TSIMM

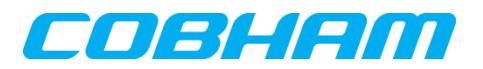

# TSIM3 and GR716

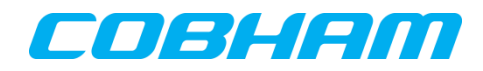

- TSIM3 has been used internally at Gaisler to successfully:
	- Execute RTEMS UP/SMP test-suites in GR712RC single-core and GR740 multi-core GR740 BSPs configurations during ESA LLVM development 2018
	- Used to run VxWorks 7 test-suites in single/multi-core configuration in GR712RC/GR740 controlled by Jenkins
	- Ported Zephyr Operating System to TSIM3-GR716 and used the new Register Window Partitioning successfully
	- Used to develop CAN remote boot demo for GR716

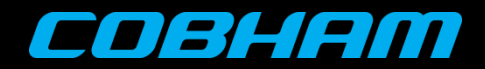

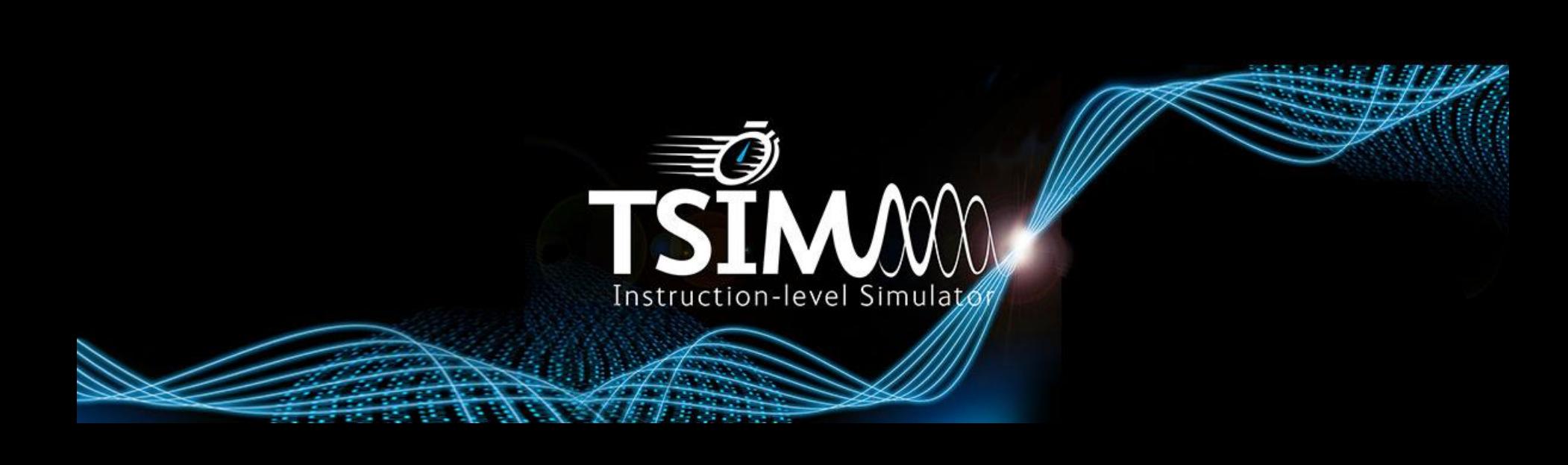